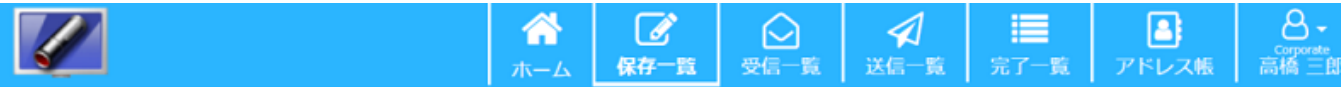

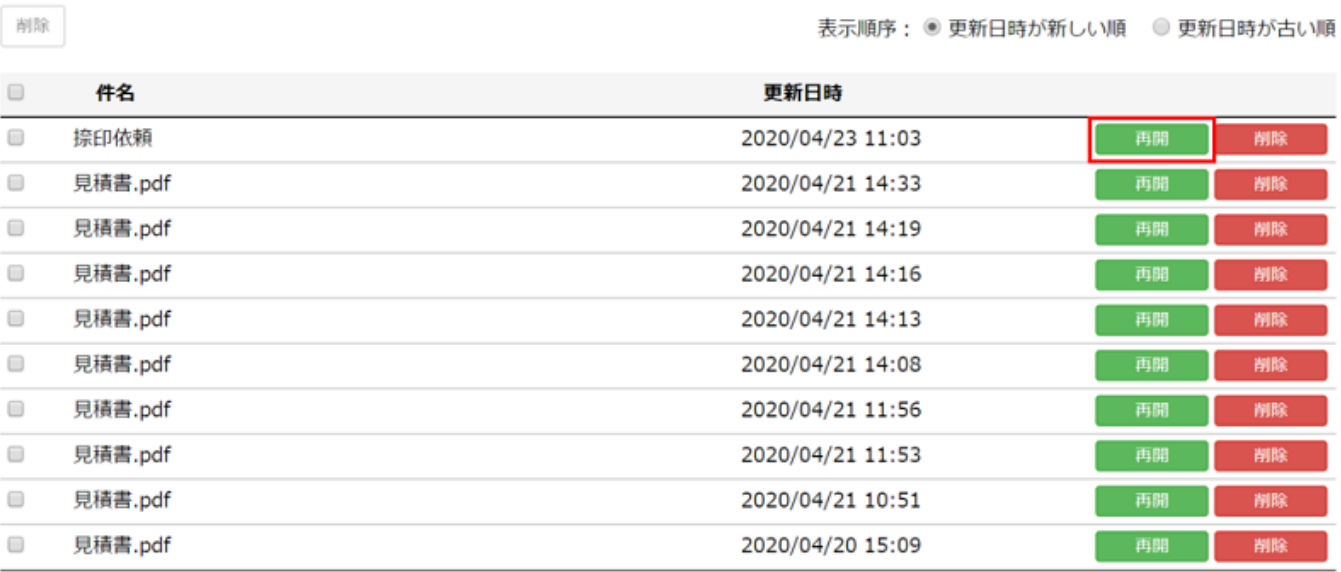

٦

## 再開

 $\times$ 

 $\sim$ 

件名 : 捺印依頼 ファイル名:見積書.pdf 更新日時 : 2020/04/23 11:03:27

この保存文書から再開します

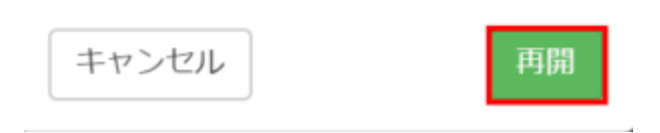

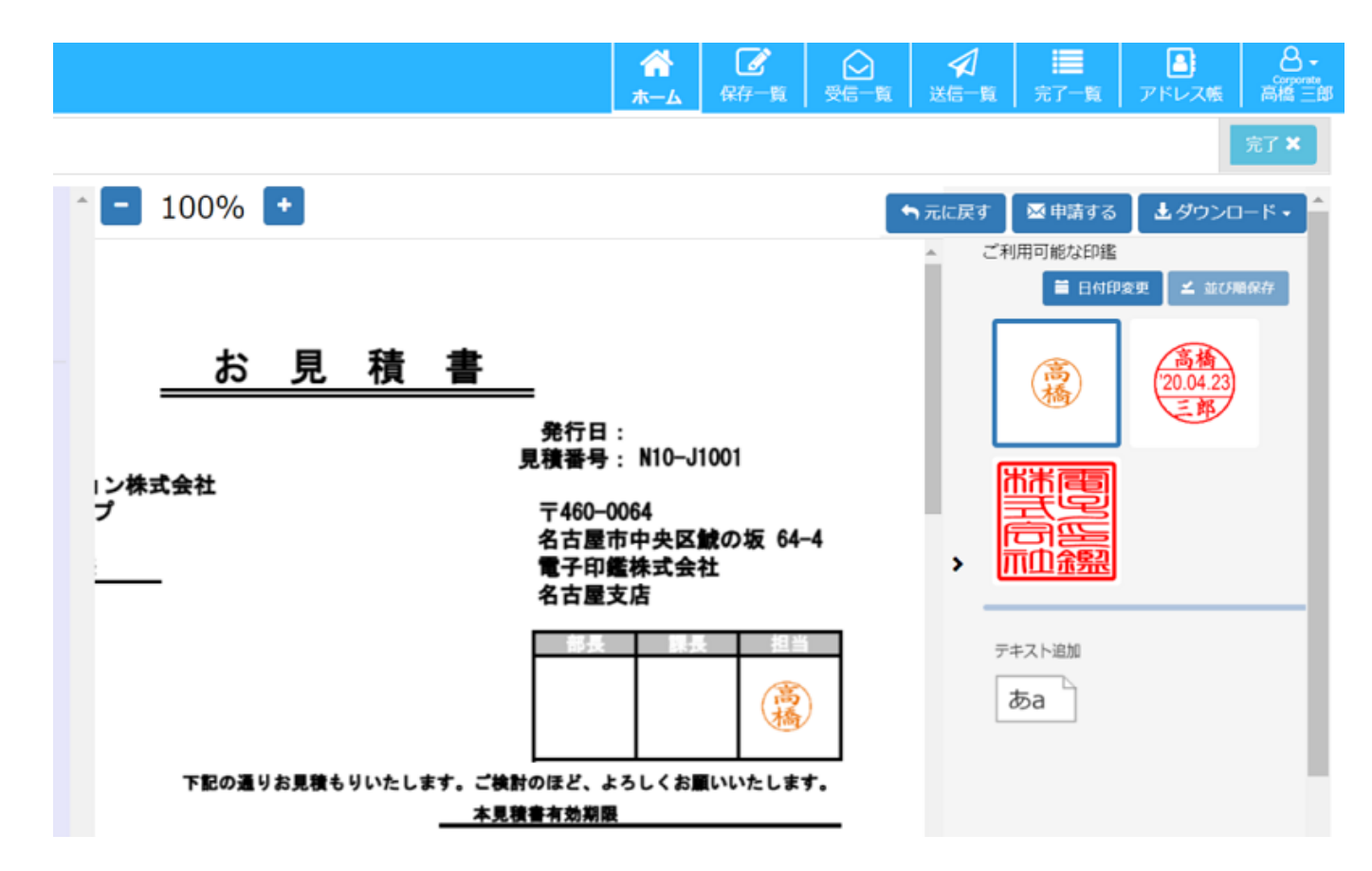

 $\overline{2}$ 

 $2$  )  $\overline{(\ }$ 

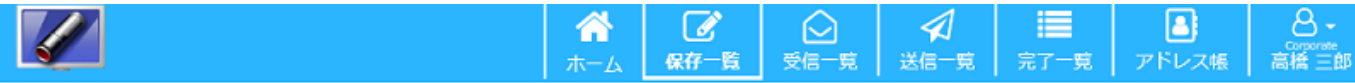

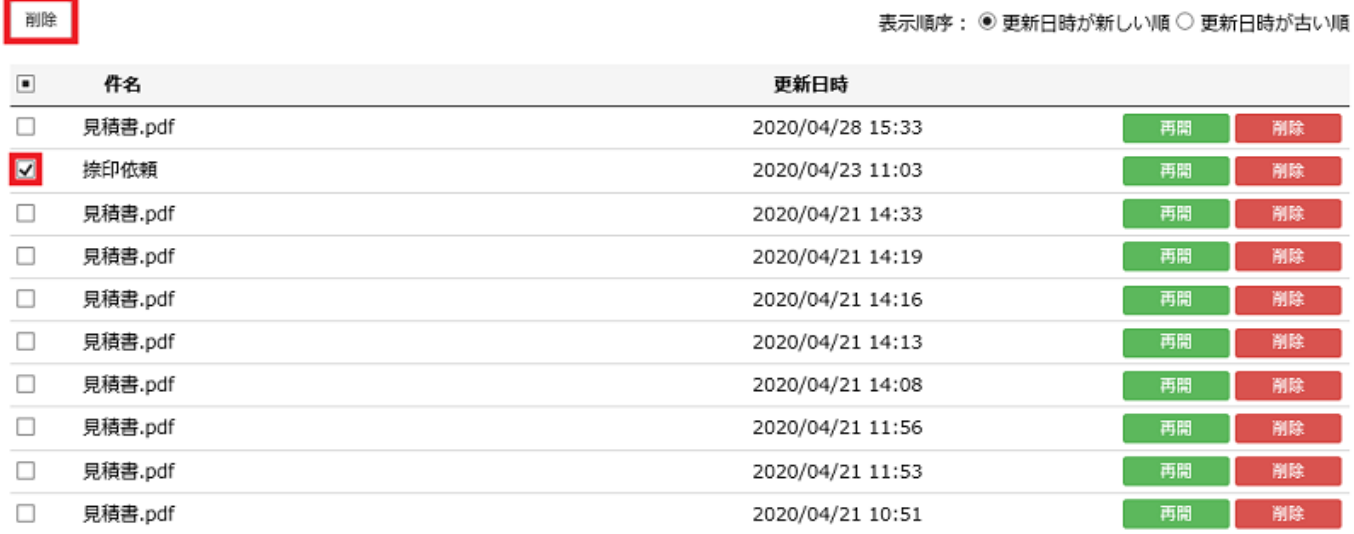

削除

 $\times$ 

件名 : 捺印依頼 ファイル名:見積書.pdf 更新日時 : 2020/04/23 11:03:27

この保存文書を削除します

キャンセル

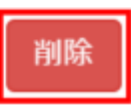

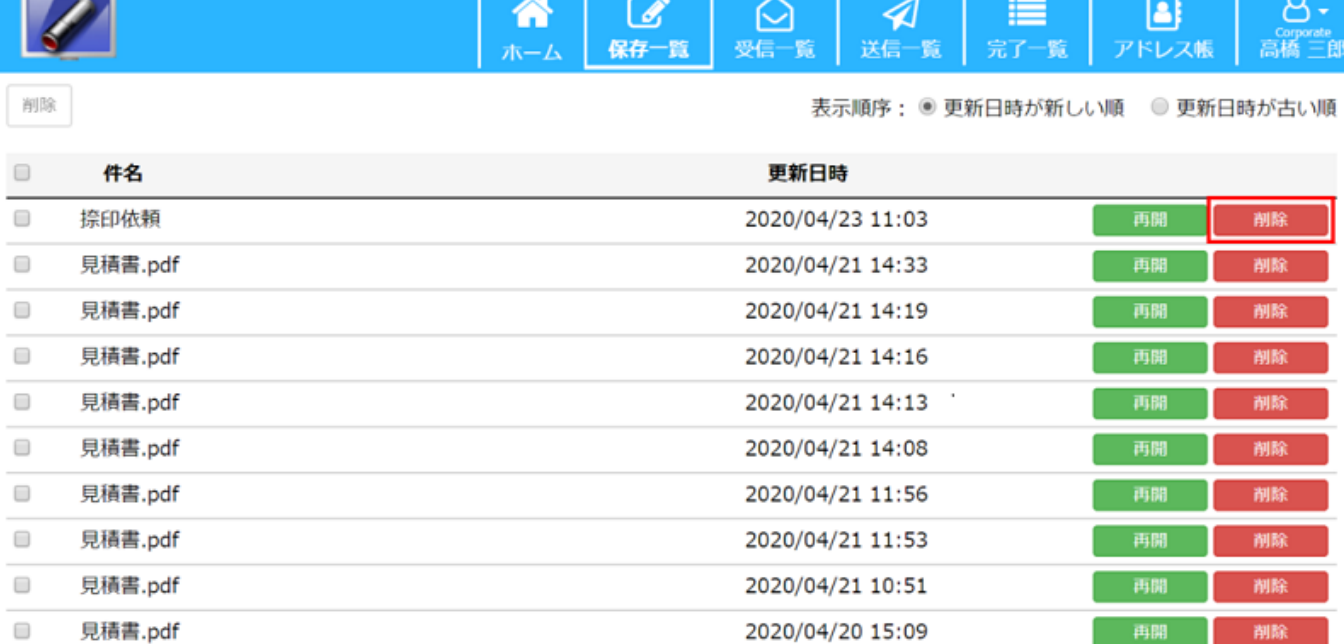

削除

 $\times$ 

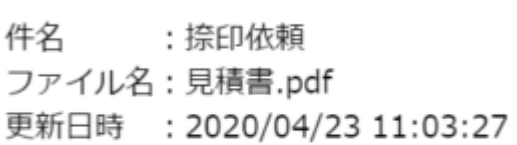

この保存文書を削除します

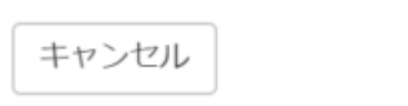

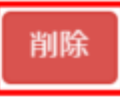